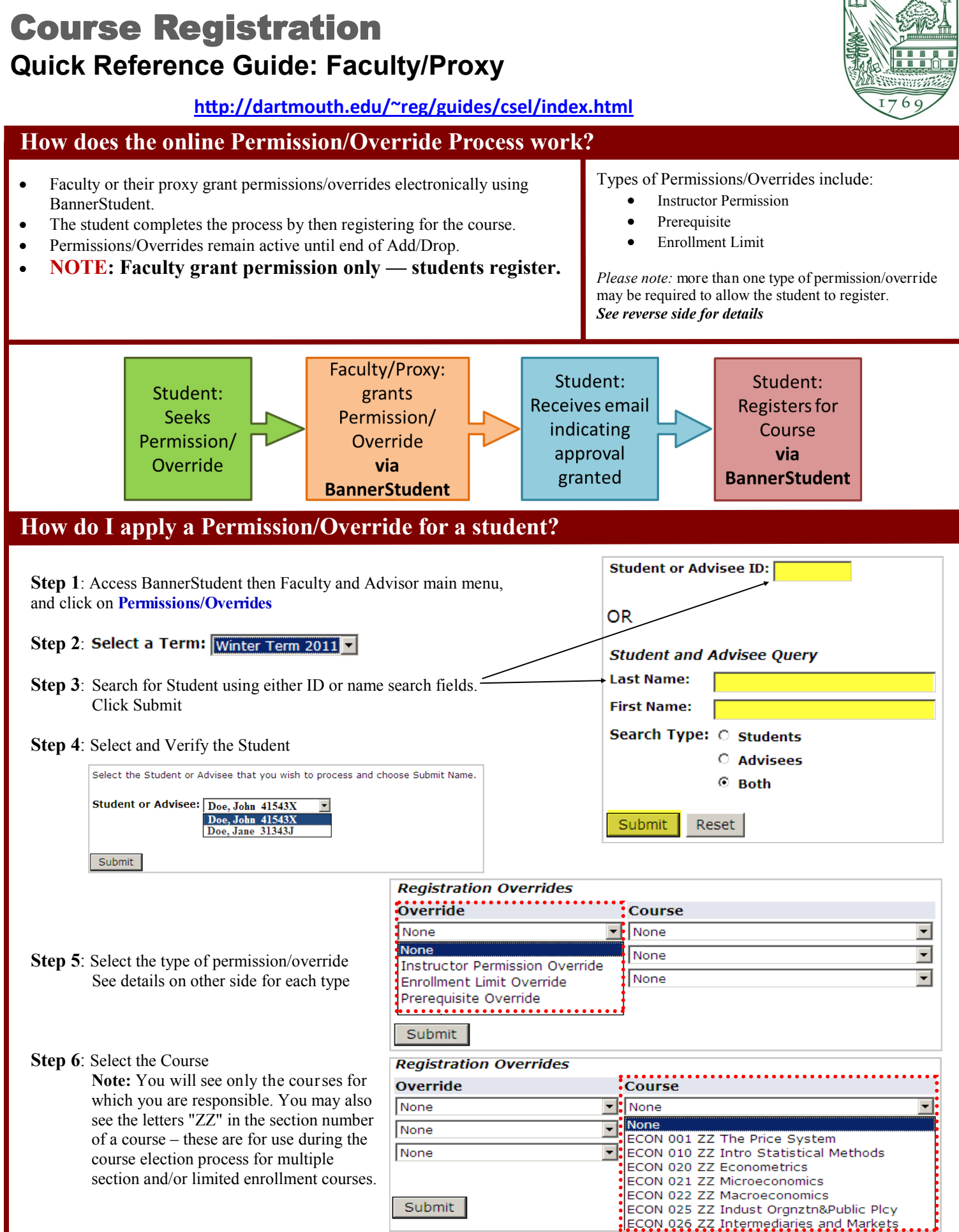

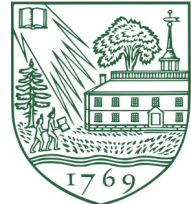

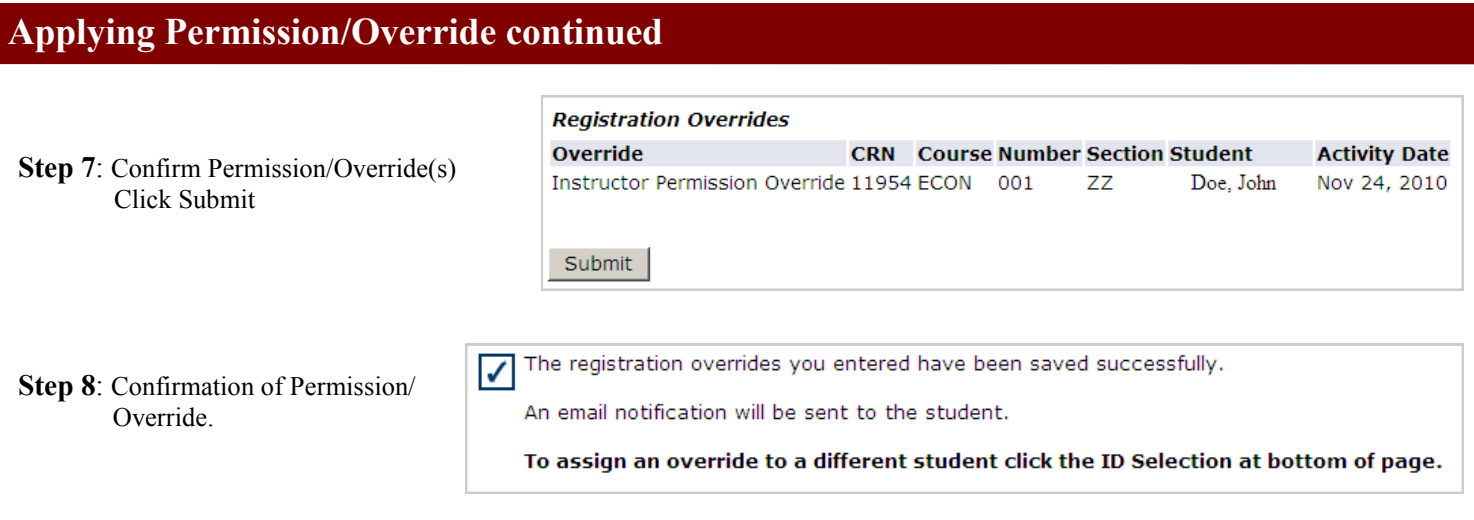

## **Course Registration Schedules Available at: http://www.dartmouth.edu/~reg/registration/reg\_sched.html**

To select another student click on the ID Selection link at the bottom of the page. [ID Selection ]

## **Sample Email to Student**

After the permission/override has been applied, the student must then register for the course using BannerStudent. An email to the student is automatically sent notifying them of the need to take action to complete the process.

If multiple permissions/overrides have been applied to the same student record, all information will be emailed to the student in a single email.

*" \*Action Required!\* An Instructor Permission Override has been applied to your record by Faculty/Proxy for Winter Term 2011 for the course REL 001* 

You must now \*register\* for the above listed course/section during the faculty-legislated dates using BannerStudent if you have met all other course *requirements.*

*Reminder: Faculty grant permissions only - Students register"*

## **Questions ?**

**Website**: http://www.dartmouth.edu/~reg/ and click on [Course Election Reference Guide](http://www.dartmouth.edu/~reg/guides/csel/index.html)

For **BannerStudent** questions: [help@dartmouth.edu](mailto:help@dartmouth.edu)

Email: [registrar@dartmouth.edu](mailto:registrar@dartmouth.edu)

**Phone**: (603) 646-2246

**In person**: McNutt Hall , Room 105

## **Types of Permission/Overrides**

- *Instructor Permission*: All students must gain prior approval and this override must be applied to register for the class.
- *Enrollment Limit*: The student has been granted permission to register even though the official enrollment limit has been reached.
- *Prerequisite:* If a faculty member or proxy applies a prerequisite override the student may enroll in the course even though they have not completed the course prerequisite $(s)$ . The prerequisite override will continue to carry through to all sections of the course after course election. After course election during either the course change or add/drop period, if the student did not attempt to gain entry to a multiple section course, the faculty member or proxy must now apply the override to a particular section. NOTE - The following departments/programs use Banner prerequisite checking: Biology, Psychology, Sociology, Economics, Chemistry, Engineering Sciences, French and Italian Languages, and Literatures, Philosophy, Studio Art, Public Policy and Math.